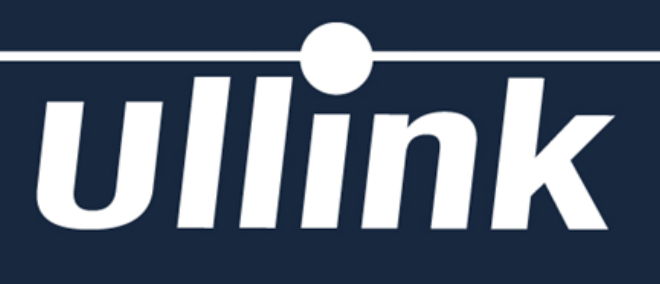

## Measuring directly from CPU : Hardware performance counters

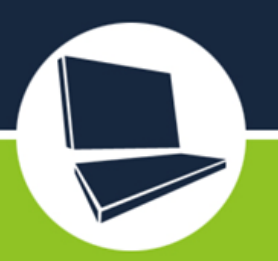

**Jean-Philippe BEMPEL Performance Architect @jpbempel http://jpbempel.blogspot.com**

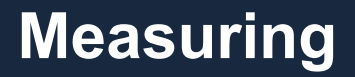

## **Ullink**

• Measuring time ○ System.CurrentTimeMillis() ○ System.nanoTime()

- ●Timestamps in logs
- ●Profiling

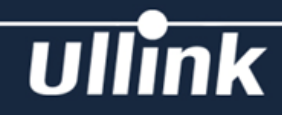

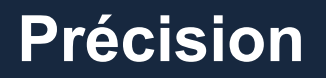

- System.currentTimeMillis() 1ms -> 10-15ms depending on the OS
- System.nanoTime() 500ns -> 1us

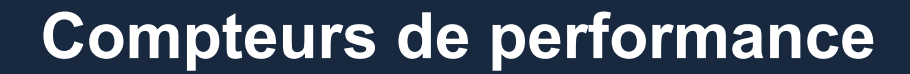

#### $\mathbf{U}$ ink

## ● CPUs embeds PMU (Processing Monitoring Unit)

- Hardware counters on CPU behavior:
	- Cycles
	- Instructions
	- Caches
	- Memory accesses
- predefined or customizable

## **Ullink**

#### **Hiérarchie mémoire**

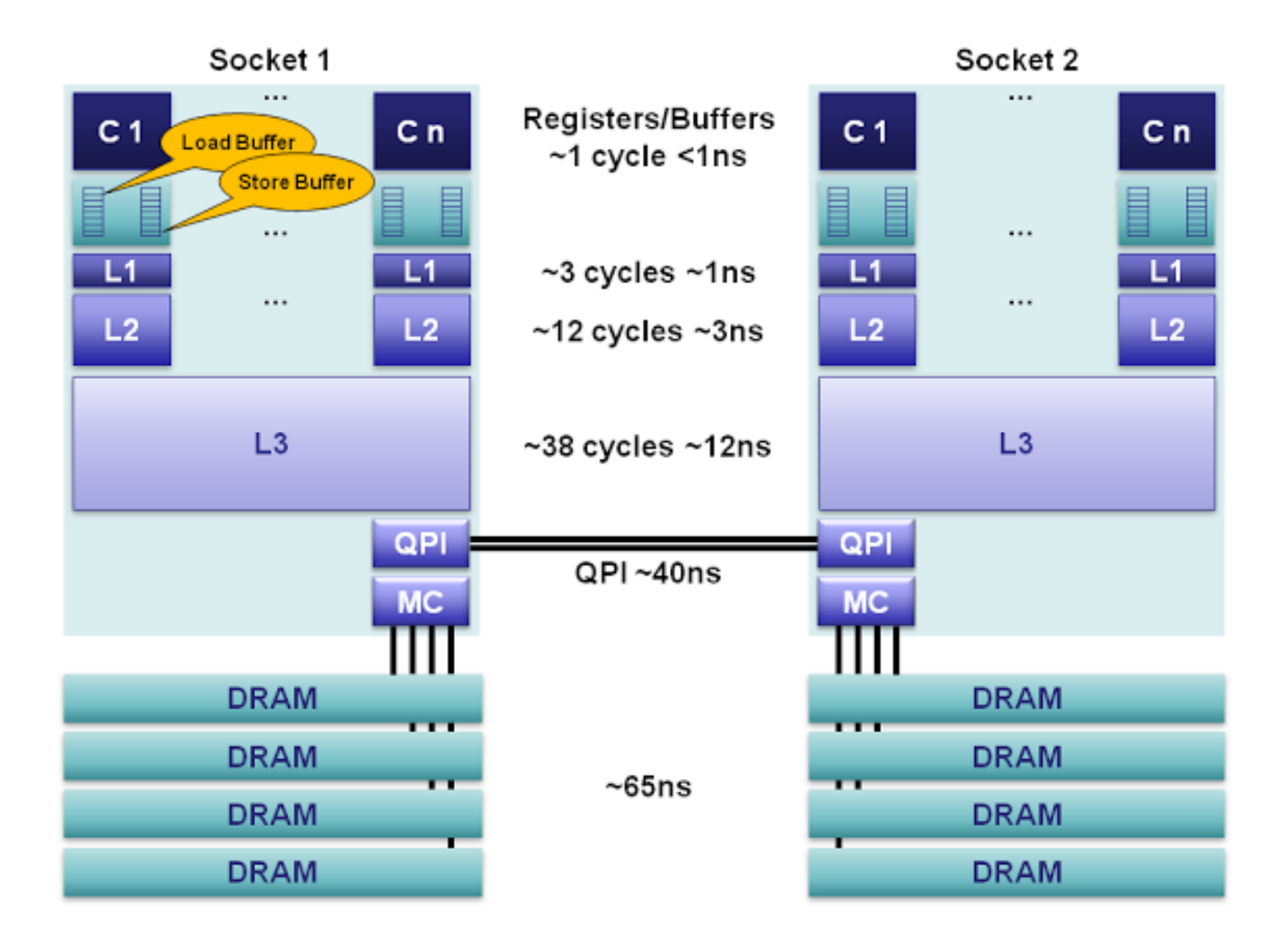

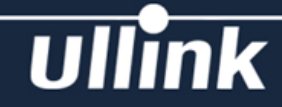

#### Table 2.2 Example Time Scale of System Latencies

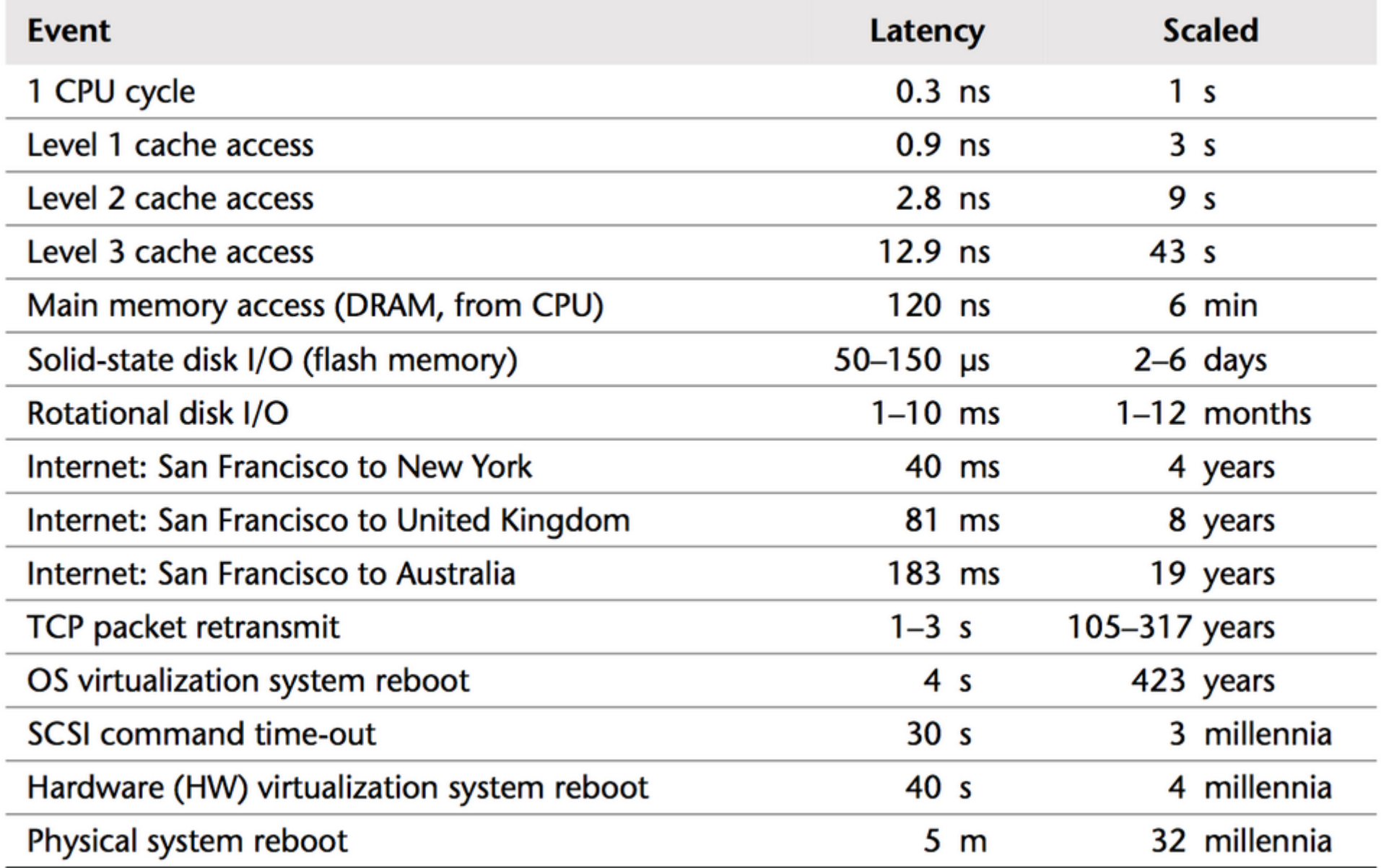

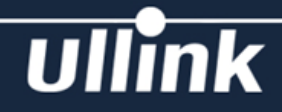

- available on most linux distros
- Allow to access perf counters but allow other things (profiling, OS counters, …)
- ●list perf counters: perf list
- Profiler with default counters perf stat java…
- Customize a perf counter perf stat -e LLC-load-misses java ...

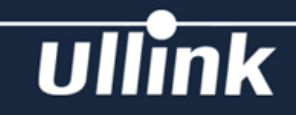

# **DEMO**

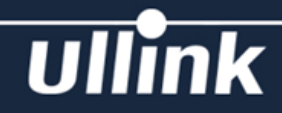

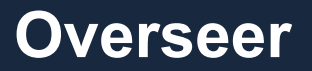

- ●java library (JNI linux only)
- Allow to use all available counters
- Based on libpfm4 ○Encodes counters based on CPU
- Profile precisely part of the code of applications

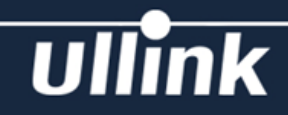

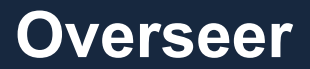

# **DEMO**

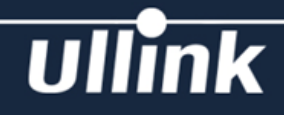

#### **Memory layout: LinkedList**

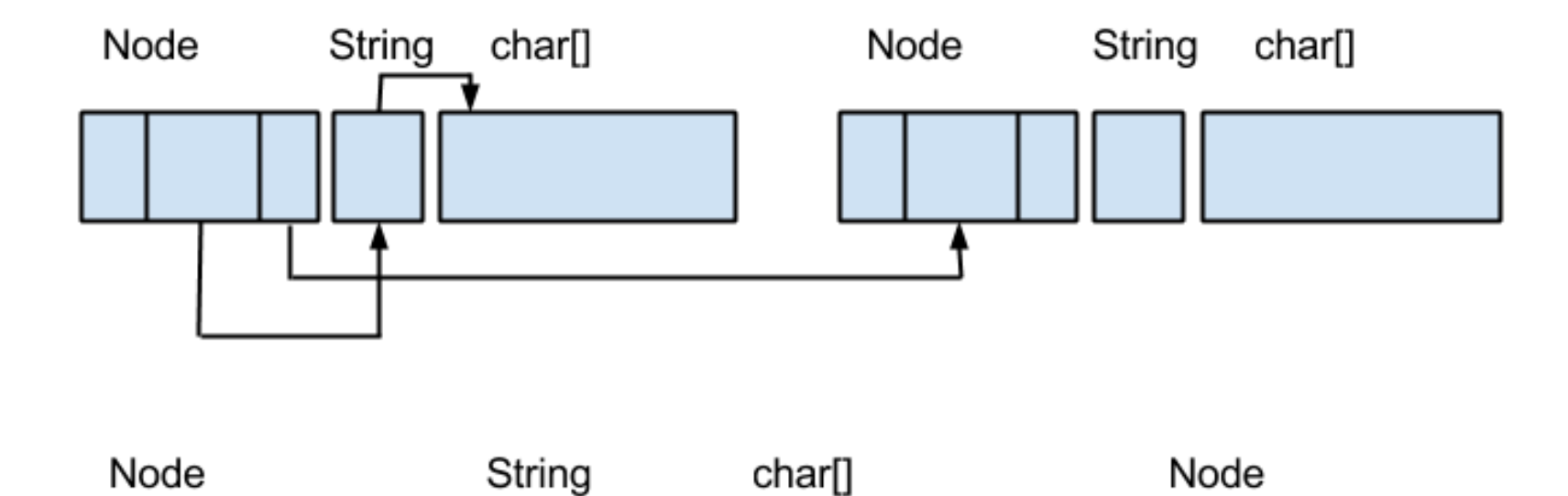

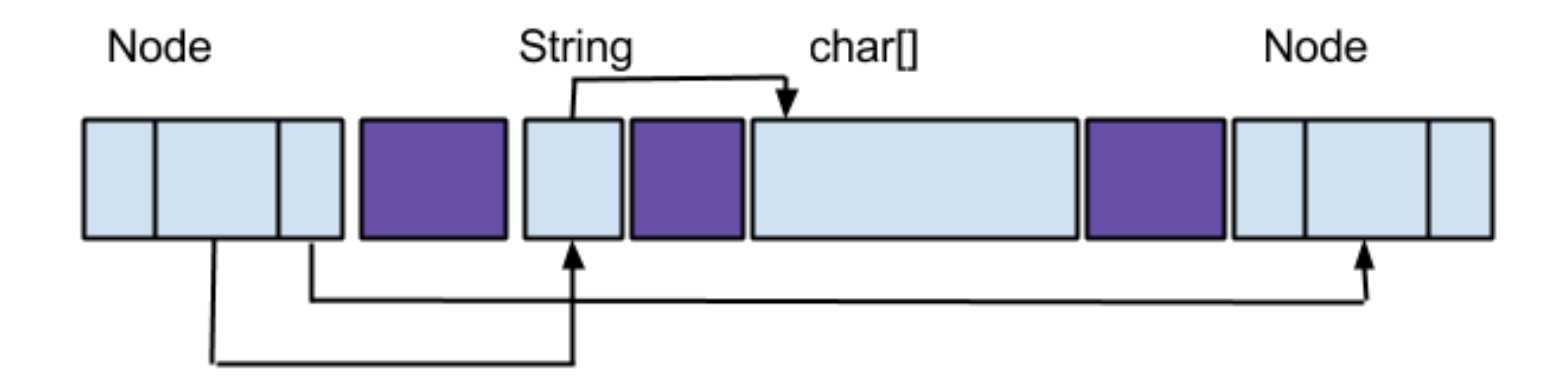

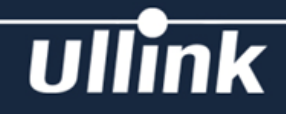

#### **Memory layout: ArrayList**

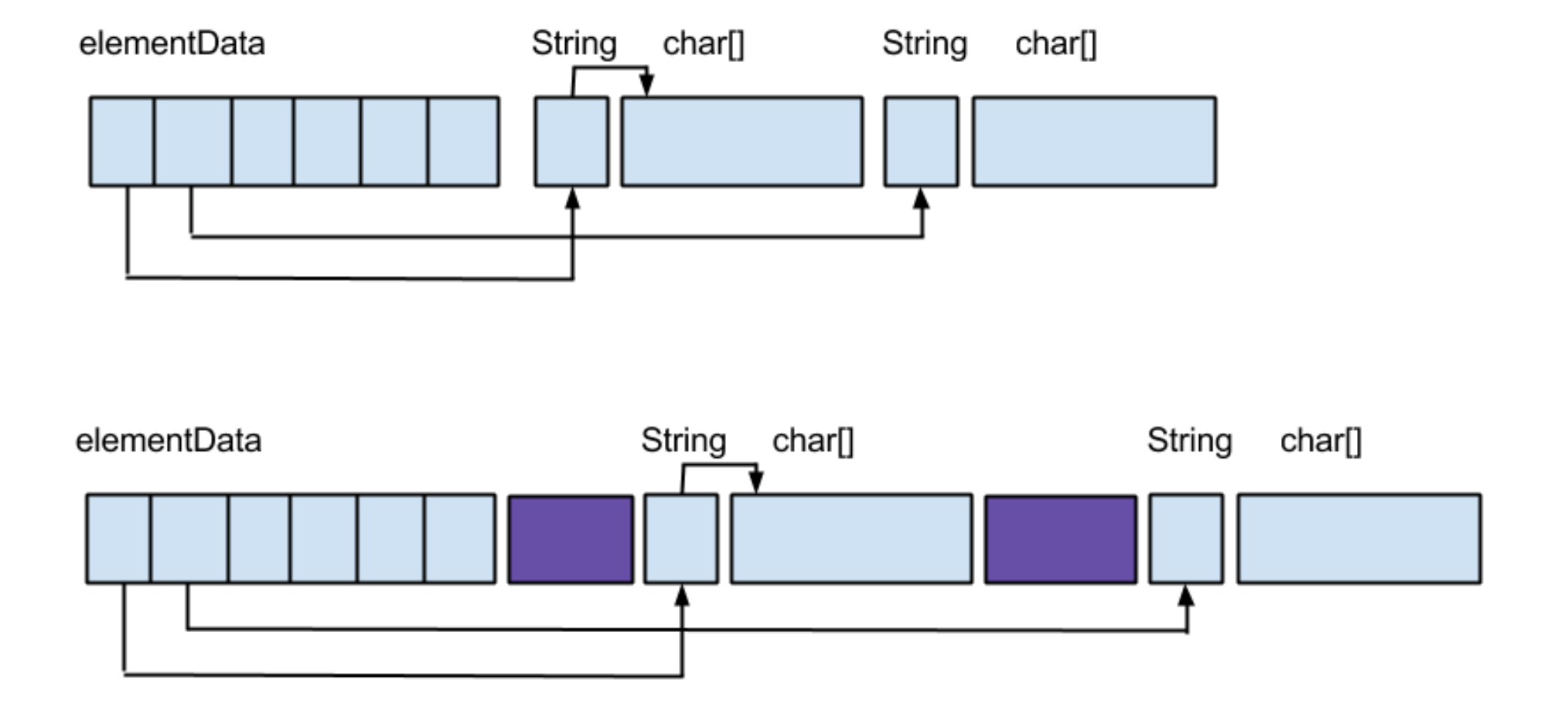

**Ullink** 

#### **Pipeline**

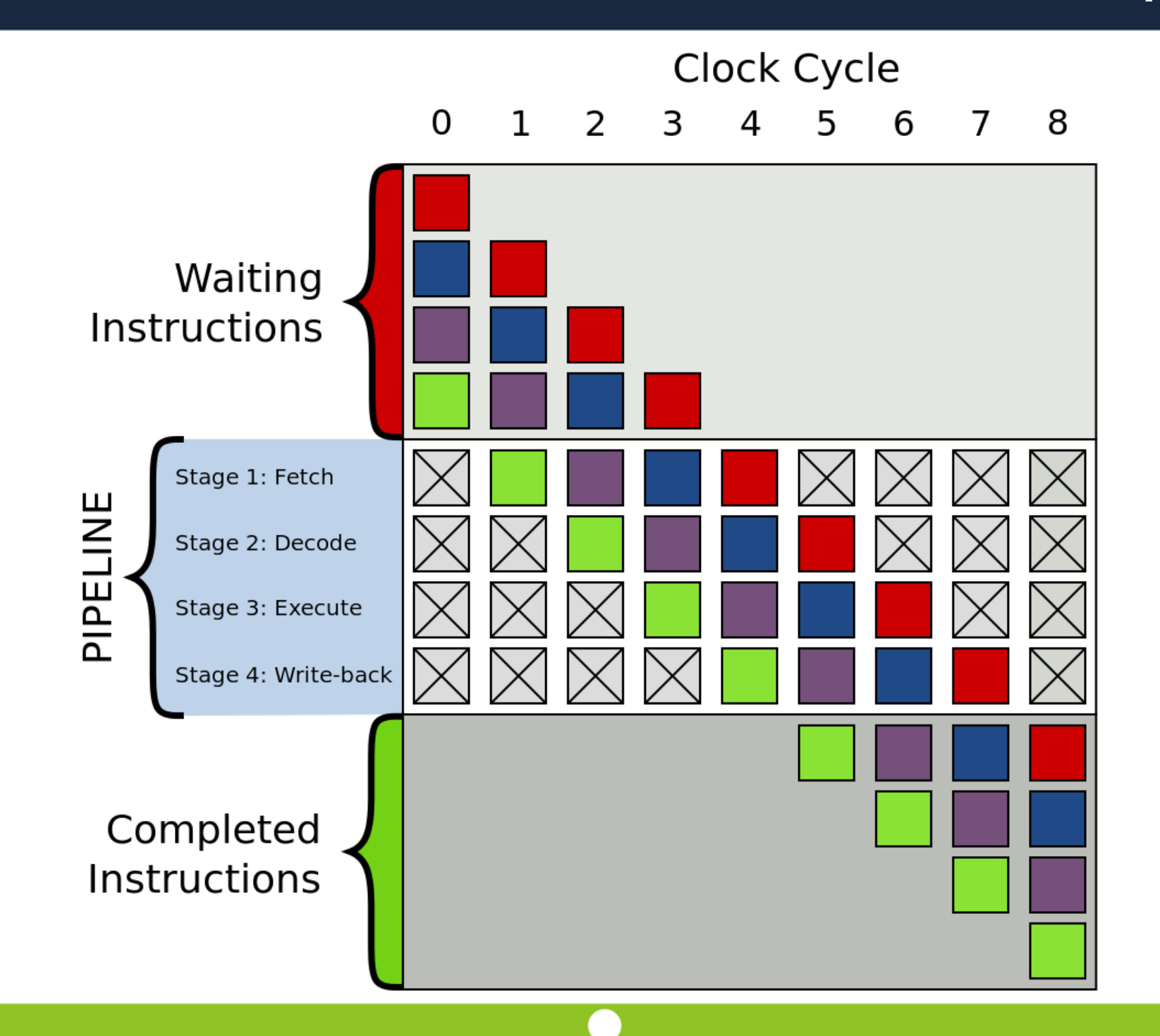

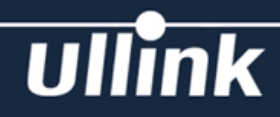

● Overseer library:

○ <http://www.peternier.com/projects/overseer/overseer.php>

● libpfm4:

○ <http://perfmon2.sourceforge.net/>

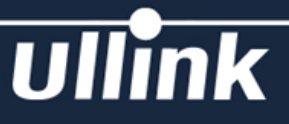

### Thanks for your attention.

Questions?

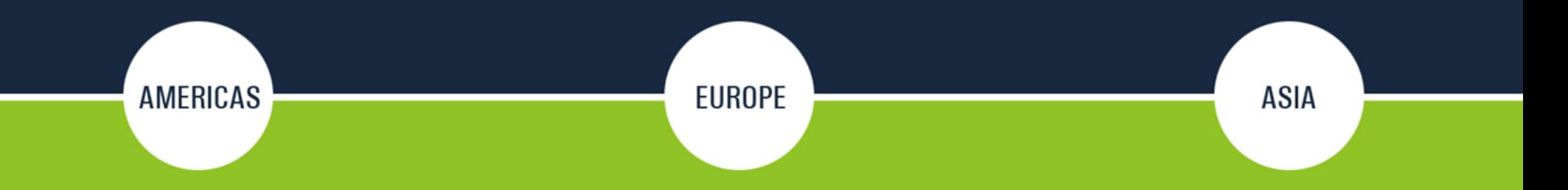